## Полярные координаты

Задан закон движения точки в полярных координатах:  $\rho = \rho(t)$  (в метрах),  $\varphi = \varphi(t)$ . В указанный момент времени найти скорость и ускорение точки в полярных, декартовых и естественных координатах.

Кирсанов М.Н. Решебник. Теоретическая механика/Под ред. А. И. Кириллова.– М.: ФИЗМАТЛИТ, 2008. — 384 c. (с.144.)

Задача K4.1. <sup>9</sup>  $r = 8t \sin(t/2),$  $\varphi = t$ ,  $t = 7$  c. Задача K4.2. <sup>9</sup>  $r = \frac{17 \sin^2(t/8)}{\cos(t/8)},$  $\varphi = \frac{t}{\alpha}$  $\frac{c}{8}$ ,  $t = 4$  c. Задача K4.3. <sup>9</sup>  $r = 2t/3 + 6$ ,  $\varphi = \arccos(t/6), t = 4$  c. Задача К4.4.  $r = 19e^{t/14},$  $\varphi = e^{t/14}, t = 9$  c. Задача K4.5. <sup>9</sup>  $r = 10t \cos(t/10),$  $\varphi = t$ ,  $t = 9$  c. Задача K4.6. <sup>9</sup>  $r = \frac{21}{1 + 4\cos(t/4)},$  $\varphi = \frac{t}{4}$  $\frac{c}{4}$ ,  $t = 3$  c.  $3a\overline{a}$ ча K4.7. 9  $r = 21/(1 + t/10),$  $\varphi = \arccos(t/2), t = 1$  c. Задача K4.8. <sup>9</sup>  $r = 6 + 6$ tg<sup>2</sup>( $\pi t/11$ ),  $\varphi = \cos^2(\pi t/11), t = 3$  c. Залача  $K4.9.$  $r = 3\cos(t/10) + 6$ ,  $\varphi = t/10, t = 6$  c. Задача K4.10. <sup>9</sup>  $r = 9(t/6 + 0.5)^{-5},$  $\varphi = (t/6 + 0.5)^5, t = 3c.$ Задача K4.11. <sup>9</sup>  $r = 10t \sin(t/7)$ ,  $\varphi = t$ ,  $t = 9$  c. Задача K4.12. <sup>9</sup>  $r = -\frac{17\cos(t/7)}{\cos(t/14)},$  $\varphi = \frac{t}{1}$  $\frac{c}{14}$ ,  $t = 10$  c. Задача K4.13. <sup>9</sup>  $r = 7 + 7$ tg<sup>2</sup>( $\pi t/21$ ),  $\varphi = \cos^2(\pi t/21), t = 6$  c. Задача K4.14. <sup>9</sup>  $r = 5t \sin(t/10)$ ,  $\varphi = t$ ,  $t = 4$  c.

Задача K4.15. <sup>9</sup>

 $r = \frac{23}{1 + \cos(t/12)},$  $\varphi = \frac{t}{\sqrt{t}}$  $\frac{1}{12}$ ,  $t = 9$  c.

**Задача К4.17.** 9  $r = 11e^{t/7},$  $\varphi = e^{t/7}, t = 4$  c.

**Задача К4.19.** 9  $r = 5t \cos(t/10),$  $\varphi = t, t = 9$  c.

**Задача К4.21.** 9

 $r = \frac{28}{1 + \cos(t/9)},$  $\varphi = \frac{t}{\alpha}$  $\frac{c}{9}$ ,  $t = 7$  c.

Задача K4.23. <sup>9</sup>  $r = 7e^{t/16},$  $\varphi = t/2, t = 6$  c. Задача K4.25. <sup>9</sup>  $r = \frac{22}{1 + 3\cos(t/11)},$  $\varphi = \frac{t}{1}$  $\frac{1}{11}$ ,  $t = 10$  c.

**Задача К4.27.** 9  $r = 3t/11 + 11,$  $\varphi = \arccos(t/11), t = 7 c.$ 

Задача K4.16. <sup>9</sup>  $r = 8(t/12 + 0.5)^{-4},$  $\varphi = (t/12 + 0.5)^4$ ,  $t = 6$  c.

Задача K4.18. <sup>9</sup>

 $r = 22/(1 + \frac{3}{10}t),$  $\varphi = \arccos(t/10), t = 9$  c.

Задача K4.20. <sup>9</sup>  $r = 16 \cos^2(\pi t/10),$  $\varphi = \cos^2(\pi t/10), t = 7 c.$ 

Задача K4.22. <sup>9</sup>

$$
r = 26/(1 + \frac{1}{2}t),
$$
  

$$
\varphi = \arccos(t/8), \ t = 7 \ c.
$$

3a<sub>da</sub>ua K4.24.  
\n
$$
r = 112(1 - (t/14)^2)/t,
$$
  
\n $\varphi = \arccos(t/14), t = 9 c.$ 

**Задача К4.26.** 9  $r = 23(t/11)^3,$  $\varphi = (t/11)^3, t = 10 \text{ } c.$ 

3a<sub>2</sub>qaa K4.28.  
\n
$$
r = \frac{29}{1 + 0.2 \cos(t/4)},
$$
\n
$$
\varphi = \frac{t}{4}, \ t = 3 \ c.
$$

## K4 Ответы. Полярные координаты 07.04.2012

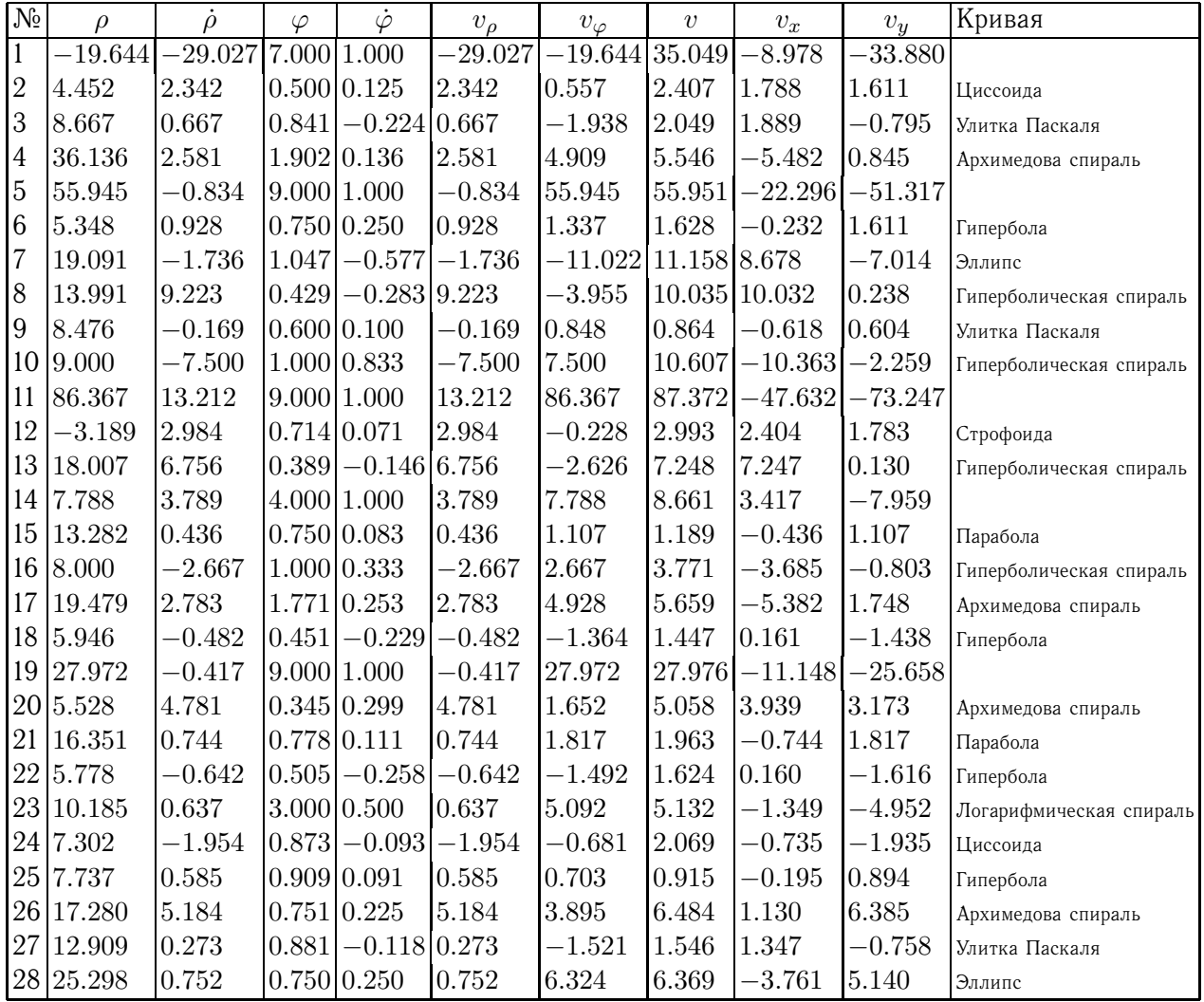

 $K4$  файл о4к9А

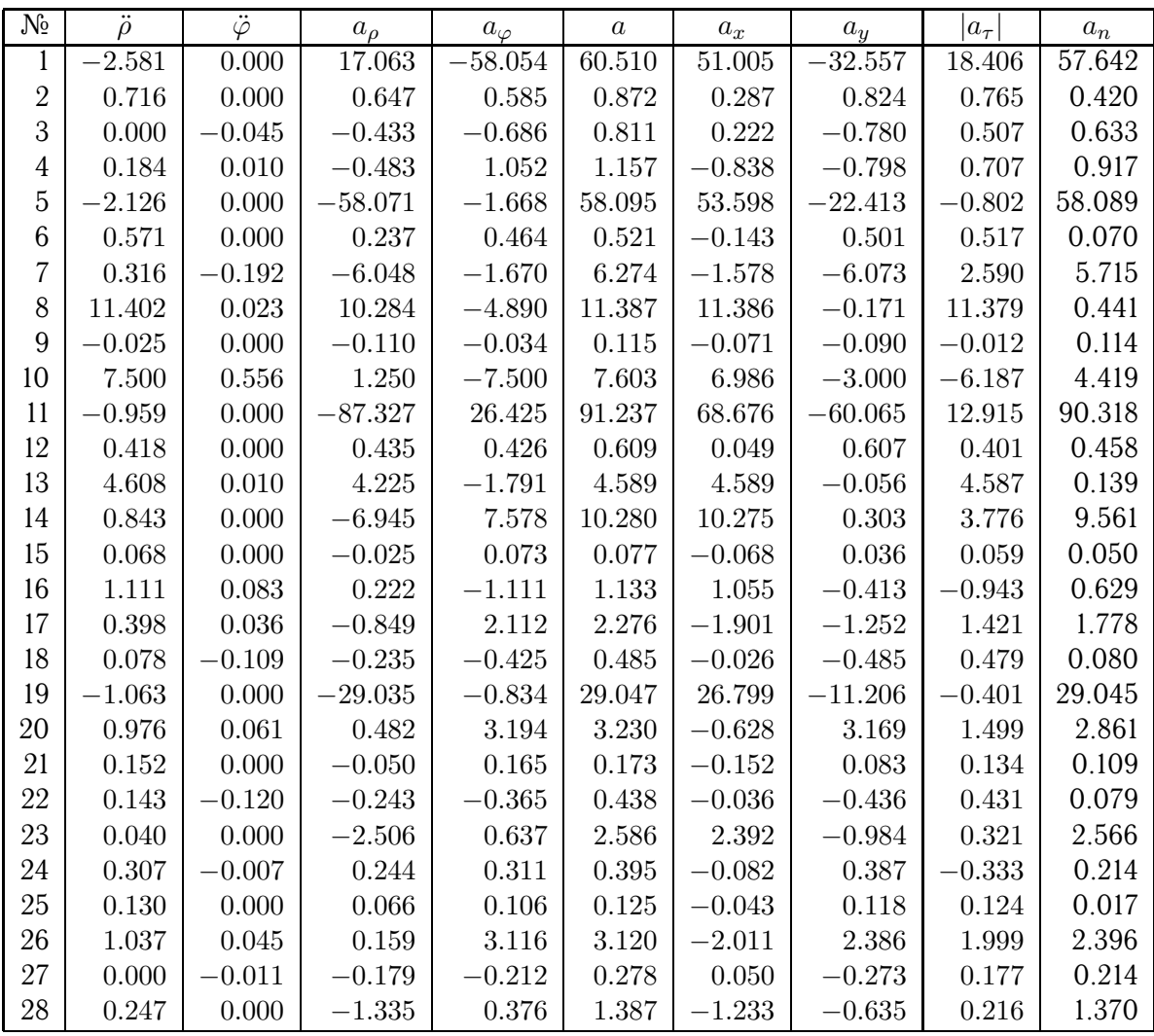